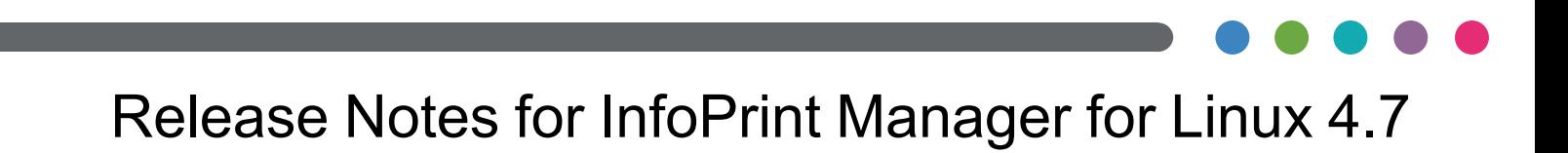

# Release Notes for InfoPrint Manager for Linux 4.7

Copyright © 2014, 2018 Ricoh Company Ltd. All rights reserved.

This edition applies to InfoPrint® Manager for Linux, Version 4 Release 7. It is available on the Ricoh Web site: <http://info.rpp.ricoh-usa.com/help/index.jsp>

#### All InfoPrint Manager servers and clients must be upgraded at the same time. Do not forget to upgrade any secondary InfoPrint Manager servers.

# What's new in Release 4.7?

- InfoPrint Manager Linux Mobile Secure Print feature adds support for Follow Me and Pull Print functionality without the need to connect to a 3rd party software. For more information, see *Secure Print: Installing and Configuring*.
- InfoPrint Manager Pull Print feature supports connecting with Ricoh StreamlineNX 3.1 for job release.

For more information, see *Secure Print: Installing and Configuring*.

- Web interface enhancements:
	- Job submission is now possible using the Web interface.
	- The usability for job handling is improved.
	- The usability on properties dialogs for all types of objects is enhanced.
	- The usability on mobile devices is improved.
	- More actions are available when multiple objects are selected.
	- User on boarding improvement.
	- The usability on the object and job panels is enhanced .
	- The InfoPrint Manager Web Server and the Web interface now start automatically.
- Job Viewer capability to search in PDF documents. For more information, see *InfoPrint Manager: Reference*.
- License Key Management Application (LKMA) and pdlicmgm are enhanced to support renewal of licenses without uninstallation of expired licenses.

For more information, see *InfoPrint Manager for Linux: Getting Started* or *InfoPrint Manager: Reference*.

- Trial licensing compatibility with grace period and time tampering is enhanced. For more information, see *InfoPrint Manager for Linux: Getting Started* or *InfoPrint Manager: Reference*.
- InfoPrint Manager server protection against port scanning software. For more information, see *InfoPrint Manager: Reference*.
- InfoPrint Manager can schedule jobs based on job page count number instead of file size. This change affects these attributes: schedulers-supported, scheduler-sort-secondaryorder, and scheduler-sort-primary-order.

For more information, see *InfoPrint Manager: Reference*.

• PDF was added as default supported value for document format of any destination that supports passthrough printing.

For more information, see *InfoPrint Manager: Reference*.

- InfoPrint Manager allows standard (non pull-print) jobs to be printed on a pull-printprinter. The printer can now print both pull-print jobs and standard jobs. For more information, see *InfoPrint Manager: Reference*.
- Added page-select support for PDF document formats for AIX/CUPS/Passthrough DSS's. For more information, see *InfoPrint Manager: Reference*.
- InfoPrint Select for Windows enhancements:
	- You can now change the printing destination from the Windows taskbar menu.
	- You can now choose between Domain\User and SamAccountName for LDAP SSO authentication.
	- InfoPrint Manager server discovery over the network based on DNS record.
- CUPS DSS optimization related to job status and accounting.

For more information, see *InfoPrint Manager: Reference*.

• CUPS DSS supports mapping InfoPrint Manager attributes and values to driver (PPD) print options.

For more information, see "Mapping Attributes and Values to PPD Options" in *InfoPrint Manager: Getting Started*.

• Job status delivered via CUPS is improved after reducing time between print jobs with pull print.

For more information, see *InfoPrint Manager: Reference*.

- InfoPrint Manager System Migration (ISMU) Utility can now be run from MMI. For more information, see *InfoPrint Manager for Linux: Getting Started*.
- Job status and accounting delivered via pioinfo backend when processing nested PJL JOB commands was improved. For more information, see *InfoPrint Manager: Reference*.

- Added support for RICOH Pro VC40000. For more information, see *InfoPrint Manager for Linux: Planning Guide*.
- Added support for Pro 8200S, 8210S, 8220S, 8210, 8220 printers.

For more information, see *InfoPrint Manager for Linux: Planning Guide*.

• The InfoPrint Manager Printer Attachment Features was revised and updated. The revised printer speeds for each of the printer attachment categories is displayed below.

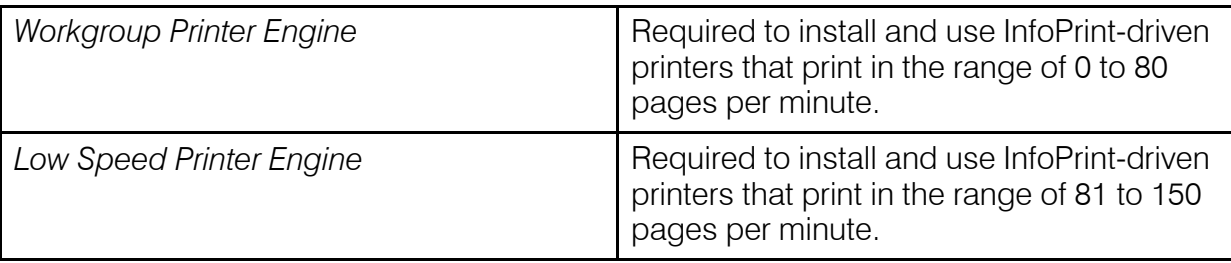

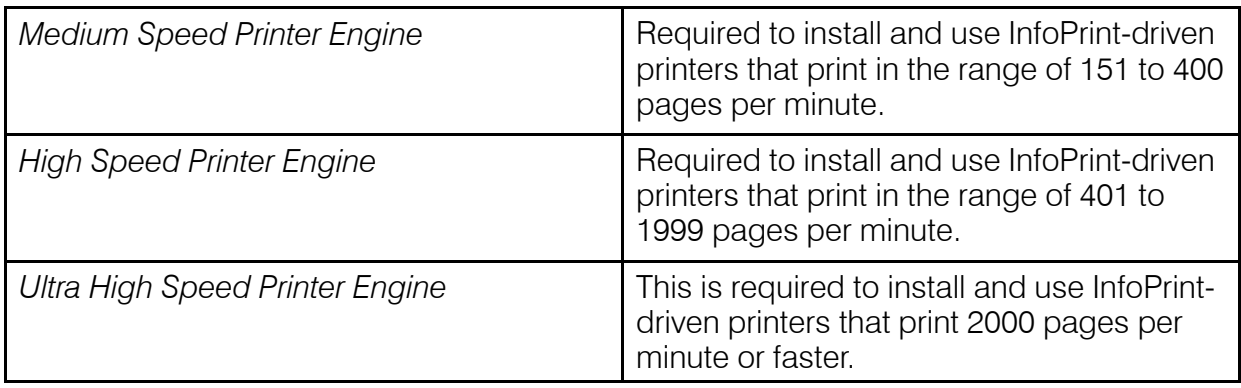

For more information, see *InfoPrint Manager for Linux: Planning Guide*.

#### • Added support for Mac 10.13 (Select, Command Line Client, Submit Express).

For more information, see *InfoPrint Manager for Linux: Planning Guide*.

#### • Print-on-Demand feature is withdrawn

The Print-on-Demand feature is no longer available for purchase. The InfoPrint Submit Express and AFP Workbench applications are now available with the Common Client DVD, while the PPML2AFP transform is available with the base server installation. The InfoPrint Job Ticketer and Halftone Management System applications are no longer available with InfoPrint Manager.

For more information, see *InfoPrint Manager for Linux: Getting Started*

#### • Dropped support for Mac OS versions: 10.9, 10.10, 10.11.

For more information, see *InfoPrint Manager for Linux: Planning Guide*

- Limitation about accounting information for nested jobs to Ricoh controller was lifted. To enable it, add enable-ustat-count to the destination-command attribute. For more information, see *InfoPrint Manager: Reference*.
- Dropped support for SUSE Linux Enterprise Server (SLES) 11 for server and common clients.
- Revised publications:
	- *InfoPrint Manager for Linux: Planning Guide*, G550-20262
	- *InfoPrint Manager for Linux: Getting Started*, G550-20263
	- *InfoPrint Manager for Linux: Procedures*, G550-20264
	- *InfoPrint Manager for AIX and Linux: Configuring and Tuning Guide*, S550-1062
	- *InfoPrint Manager: High Availability Guidelines*, G550-20261
	- *InfoPrint Manager: Reference*, S550-1052
	- *InfoPrint Manager: PSF, Server, and Transform Messages*, G550-1053
	- *Secure Print: Installing and Configuring*, G550-20129
	- *InfoPrint Manager: SAP R/3 Planning and Configuring Guide*, S550-1051
	- *AFP Conversion and Indexing Facility: User's Guide*, G550-1342
	- *InfoPrint Manager: Dictionary of Keywords*, S550-1188
	- *InfoPrint Manager AFP2PDF Transform Feature: Installing and Using*, G550-1057

# Function not supported on InfoPrint Manager for Linux

- Infoprint 2000 DSS (available on AIX only)
- IPP DSS (available on Windows only)
- Passthrough DSS (available on Windows only)
- DPF (available on Windows only)

## Limitations

#### Adobe PDF Print Engine limitation

Adobe PDF Print Engine does not support Red Hat Enterprise Server 6. To use Adobe PDF Print Engine, update your operating system to SUSE Linux Enterprise Server 12 or Red Hat Enterprise Server 7.

#### InfoPrint Manager for Linux and Ricoh ProcessDirector for Linux limitation

InfoPrint Manager for Linux and Ricoh ProcessDirector for Linux cannot coexist on the same Linux machine.

#### Single Cell Halftone

Single Cell Halftone support has a limitation with the provided transparency support. The small (one bit monochrome) images that are transformed with transparency enabled are not transformed with the Single Cell algorithms. The native PostScript data streams that use the imagemask operator are transformed using the original halftone algorithms. The PDF data streams that process small (one bit monochrome) images with transparency enabled also use the original algorithms.

#### Internet Protocol version 6 (IPv6)

InfoPrint Manager does not yet support IPv6. InfoPrint Manager currently requires IPv4.

#### Indexed Multiple Data Sets

MVS Download Receiver cannot be used with multiple data sets that have already been indexed (contain AFP TLEs).

#### Interchanging set version attribute

The sap2afp transform command does not create IS/3 compliant AFP output when converting an ABAP file by specifying 3 as a value for the -is flag. The sap2afp transform command creates IS/3 compliant AFP output only when the input file is an OTF file.

### Known problems and workarounds

#### Longer processing for color text that uses embedded fonts

When transforming PDF with color text that uses embedded font subsets to black and white or color AFP output, the rip processing can take longer. If you use **savevm=false**, this performance will improve. However, we recommend using the current default of savevm=true because, in some cases, PDF input files with many embedded font subsets might fail to transform. The savevm option appears on the  $p_s2afp/pdf2afp$  command line as:  $-praqma$ pdf2psoptions=savevm=true.

#### InfoPrint Manager setup installation

Using the InfoPrint Manager setup graphical installer can cause issues when installing the product. This occurs when the register path is selected and you use the **Back** button after the installer asks for the license key. To avoid this, either have the product license key prepared before the installation process is started or install the product in trial mode and register it after the installation is complete using the License Key Management Application. For more information, see *InfoPrint Manager for Linux: Getting Started*, G550-20263.

### Upgrading SAP Clients on Linux

If you are upgrading your SAP clients, update the LOMS definitions for all your InfoPrint Manager printers to point to the updated ipm submit, ipm dev query, ipm job\_query, and ipm job cancel commands by removing all trailing linux options from the OMS commands. For more information on modifying the OMS commands, see *InfoPrint Manager: SAP R/3 Planning and Configuring Guide*.

#### License clock tampering problem

If the InfoPrint Manager is installed on a machine with the system date and time older than the current date, the InfoPrint Manager server starts issuing the error: "5010-901 InfoPrint Manager detected a time tampering problem".

Contact your support personnel and ask them to make sure that the system time is synchronized with the Internet time server. Remove the license that caused the problem and reinstall it.

### Job status and accounting for nested PJL jobs

Accounting information reports 0 (zero) pages completed when InfoPrint Manager prints nested PJL jobs to RICOH controller devices and InfoPrint Manager is configured to wait for the job to print completely (wait-for-job-completion is enabled).

To avoid this situation, use the InfoPrint Manager provided **pioinfo** backend and enable the PJL JOB counting function using the **enable-ustat-count** option with the printer command, for example: pioinfo://ricohdevice.yourcompany.com enable-ustat-count.

#### Job status and device timeout setting

The device timeout setting can cause the jobs to be reported as failed and the actual destination state to be changed to **needs key operator** when InfoPrint Manager is configured to provide accurate job status (by enabling the wait-for-job-completion attribute), which requires the backend program to wait for the jobs to print completely.

If your physical printer has a timeout setting, make sure it is disabled or the timeout value is higher than the necessary time to print your largest possible job when you enable the waitfor-job-completion attribute. For Ricoh printers, you can use Remote Maintenance by telnet to make the necessary changes to the direct printing port settings (diprint command).

## CCRs included in Release 4.7

Release 4.7 includes resolution for these CCRs:

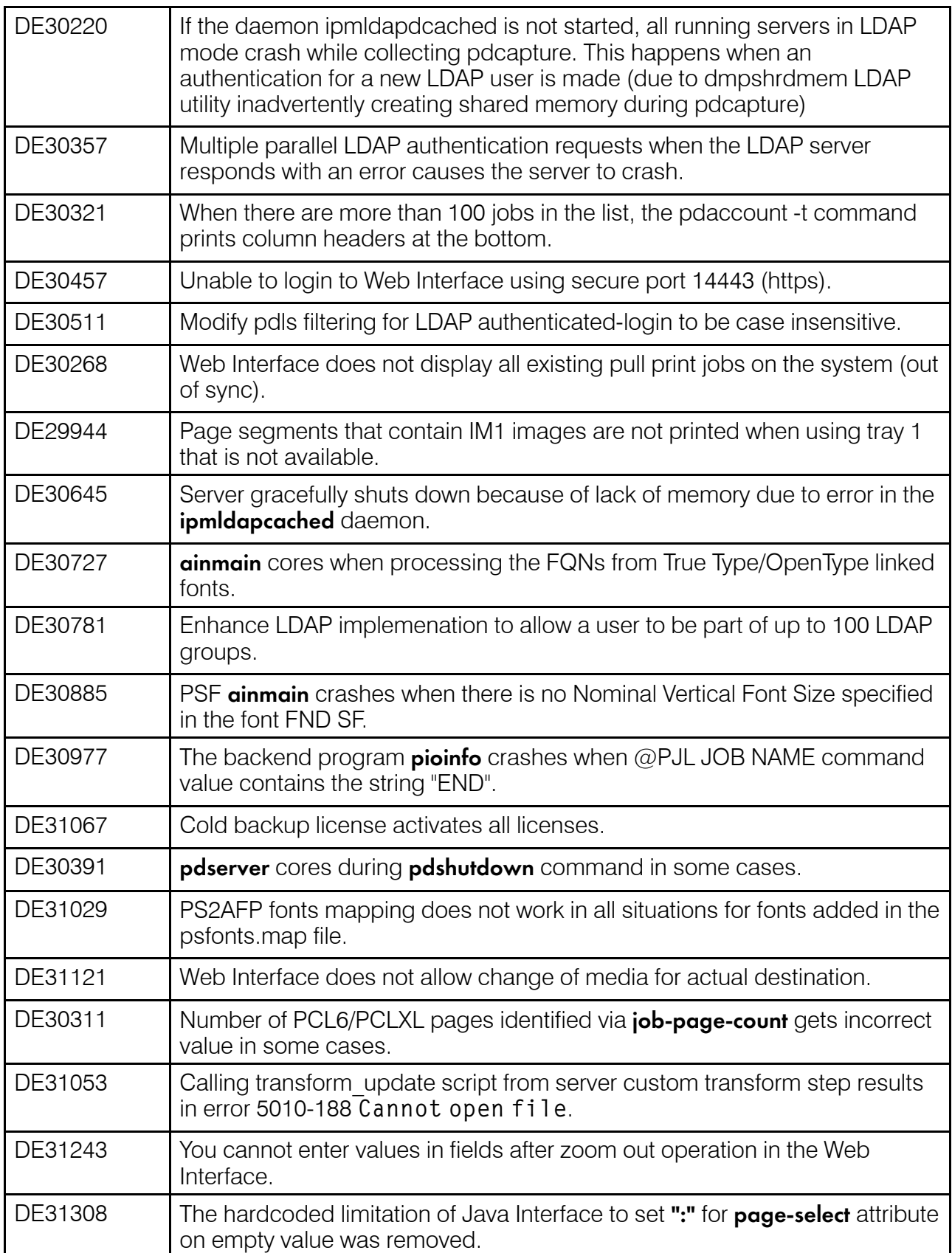

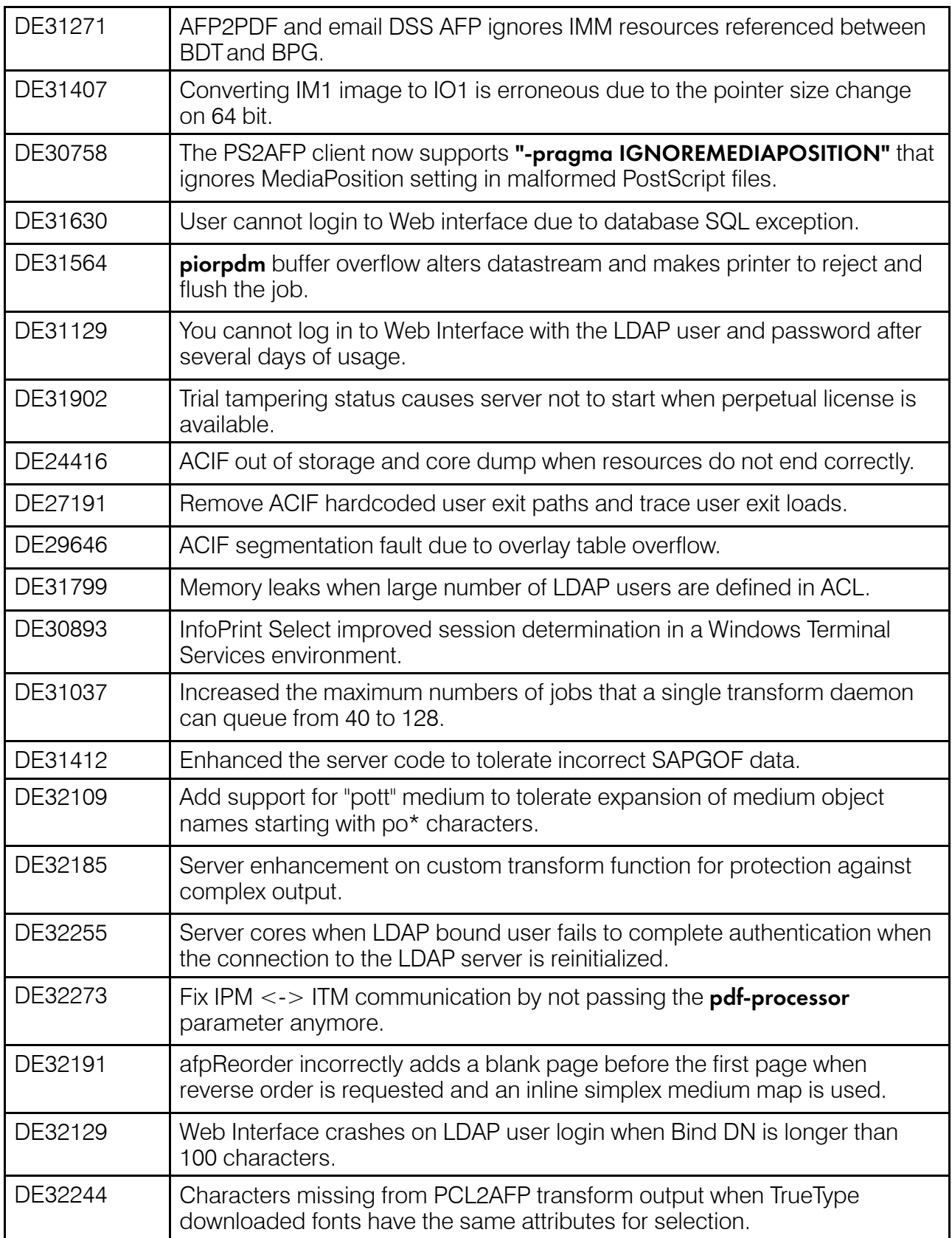

### Trademarks

These terms are trademarks or registered trademarks of Ricoh Co., Ltd., in the United States, other countries, or both:

- Advanced Function Presentation
- Advanced Function Printing
- AFCCU
- AFP
- Bar Code Object Content Architecture
- BCOCA
- InfoPrint
- Infoprint
- Intelligent Printer Data Stream
- IPDS
- Mixed Object Document Content Architecture
- MO:DCA
- Ricoh

These terms are trademarks or registered trademarks of International Business Machines Corporation in the United States, other countries, or both:

- AIX
- DFS
- HACMP
- IBM
- Linux
- MVS
- OS/2
- OS/390
- POWER
- PowerHA SystemMIrror
- Print Services Facility
- pSeries
- S/370
- S/390
- $\cdot$   $7/\text{OS}$

Adobe, the Adobe logo, PostScript, and the PostScript logo are either registered trademarks or trademarks of Adobe Systems Incorporated in the United States and/or other countries.

CUPS is a trademark of Apple Inc. in the United States, other countries, or both

Linux is the registered trademark of Linus Torvalds in the U.S. and other countries.

Microsoft, Windows, Windows NT, and the Windows logo are trademarks of Microsoft Corporation in the United States, other countries, or both.

UNIX is a registered trademark of The Open Group in the United States and other countries.

SafeNet code: The license management portion of this Licensee Application is based upon one or more of the following copyrights:

Sentinel RMS Copyright 1989-2006 SafeNet, Inc. All rights reserved. Sentinel Caffe (TM) Copyright 2008-2009 SafeNet, Inc. All rights reserved. Sentinel EMS Copyright 2008-2009 SafeNet, Inc. All rights reserved.

Other company, product, or service names may be trademarks or service marks of others.